# Esercitazione 2 Alberi n-ari

Corso di Fondamenti di Informatica II BIAR2 (Ing. Informatica e Automatica) e BSIR2 (Ing. dei Sistemi) A.A. 2013/2014

18 Ottobre 2012

#### Sommario

Scopo della esercitazione è quello di realizzare una struttura dati per gestire gli alberi n-ari ed implementare semplici algoritmi di visita.

# 1 Rappresentazione di un albero n-ario

Un *albero n-ario* è una struttura dati che permette di rappresentare un generico albero in cui ad ogni nodo è associato un valore e in cui ogni nodo ha 0 o più nodi figli. L'implementazione proposta in questa esercitazione rappresenta un albero nario (non vuoto) con (i) un campo contenente un valore del tipo appropriato (root); (ii) una lista di riferimenti agli n sottoalberi (subtrees) corrispondenti ai figli di root. Ci si riferisca alla figura [1](#page-0-0) per maggiori dettagli. Si noti che l'implementazione basata sulla interfaccia Position descritta nel libro di testo [\[1\]](#page-2-0) supporta quanto appena descritto, e sarebbe quindi altrettanto valida per la rappresentazione di alberi n-ari.

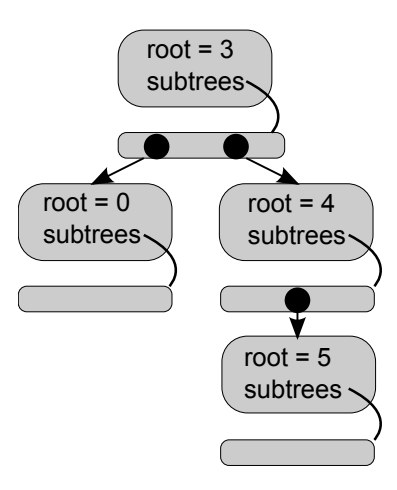

<span id="page-0-0"></span>Figura 1: Un albero n-ario con 4 nodi.

#### 2 VISITA DI ALBERI N-ARI 2

Specifiche. Scrivere una classe Java parametrica Tree<E> con la seguente interfaccia.

public Tree (E val)

Costruisce un albero con un singolo nodo di valore val.

```
public E getRoot ()
```
Ritorna il valore dell'elemento alla radice dell'albero.

```
public void setRoot (E val)
```
Modifica il valore dell'elemento alla radice dell'albero.

```
public List<Tree<E>> getSubtrees()
```
Ritorna una collection di tipo List (quale una LinkedList o ArrayList) contenente i sottoalberi corrispondenti ai figli della radice.

public Tree <E> addChild (E val)

Aggiunge un nuovo figlio di valore val alla radice e restituisce il corrispondente sottoalbero.

```
public void removeChildren ()
```
Rimuove dall'albero tutti i sottoalberi corrispondenti ai figli della radice.

Si proceda a testare Tree<E> attraverso il driver Test.java fornito nella cartella dell'esercitazione e la classe TreeUtil, contenente un metodo di stampa generico (print) per Tree<E>.

## 2 Visita di alberi n-ari

Per visita di un albero n-ario si intende l'operazione di accedere a tutti i suoi nodi eseguendo o meno operazioni su di essi, ad esempio stampandone il valore. Ci sono diversi tipi di visita a seconda dell'ordine con cui i nodi vengono visitati.

Specifiche. Si aggiungano i seguenti metodi parametrici alla classe TreeUtil fornita nella cartella dell'esercitazione.

```
public static <E> void printPreorder (Tree <E> t)
```
Stampa i nodi dell'albero in preordine.

public static <E> void printPostorder (Tree <E> t)

Stampa i nodi dell'albero in postordine.

Si proceda a testare i nuovi metodi di TreeUtil attraverso il driver Test.java fornito nella cartella dell'esercitazione.

### 3 Visita tramite iteratori

Un iteratore è un oggetto che consente di iterare sugli elementi contenuti in un tipo di dato astratto contenitore (per esempio un insieme, una lista, . . . ). L'accesso fornito da un iteratore è sequenziale, e può essere effettuato tramite un metodo next(). In Java, un tipo iteratore deve implementare l'interfaccia Iterator<E>, e di conseguenza implementare i metodi descritti nella [documentazione.](http://download.oracle.com/javase/6/docs/api/java/util/Iterator.html)

Specifiche. Si implementi la classe Java PreOrderIterator<E>, implementando l'interfaccia Iterator<Tree<E>>. Si faccia uso di un campo dati Stack<Tree<E>> pila.

```
PreOrderIterator (Tree <E>t)
```
Inizializza l'iteratore sull'albero  $t$ , con costo  $O(1)$ .

public boolean hasNext ()

Ritorna true se l'iterazione non si è conclusa. Il costo deve essere  $O(1)$ .

```
public Tree<E> next()
```
Restituisce il successivo elemento dell'iterazione, con costo  $O(n)$ . Con n, in questo caso, ci riferiamo al numero massimo di figli di un nodo (come da definizione di albero n-ario). Lo specifichiamo per non confonderci con il numero totale di nodi dell'albero, a cui spesso ci si riferisce con lo stesso simbolo.

Non si implementi il metodo opzionale remove, ovvero si usi:

```
public void remove () {
        throw new UnsupportedOperationException ("remove");
}
```
Facoltativo. Si implementi la classe Java PostOrderIterator<E>, implementando l'interfaccia Iterator<Tree<E>> come si è già fatto precedentemente, ma fornendo accesso sequenziale secondo una visita in postordine. Nota bene: questo esercizio  $\dot{e}$  più complicato del precedente.

### Riferimenti bibliografici

<span id="page-2-0"></span>[1] M. T. Goodrich and R. Tamassia. Strutture dati e algoritmi in Java. Zanichelli, 2007.